# **BAB III**

## **METODE PENELITIAN**

#### **A. Tempat dan Waktu Penelitian**

1. Tempat penelitian

Dalam penelitian ini penulis mengambil tempat penelitian pada PT. BNI Syariah. Pada website [www.bnisyariah.co.id.](http://www.bnisyariah.co.id/)

2. Waktu Penelitian

Waktu penelitian dimulai pada bulan Januari 2016 sampai dengan bulan desember 2018. Untuk memperoleh data-data yang menunjukan gambaran tentang pengaruh*Debt to Equity Ratio* (DER) dan*Financing to Deposit Ratio* (FDR) terhadap *Return on Equity* (ROE) pada PT. BNI Syariah.

### **B. Jenis dan Sumber Data**

Dalam penelitian ini penulis menggunakan data sekunder, yaitu data yang diambil oleh peneliti tidak secara langsung dari subyeknya, tetapi peneliti menggunakan data yang sudah ada atau yang sudah disajikan dan dipublikasikan oleh Bank. Data diperoleh dari laporan keuangan yang bersumber dari website BNI Syariah [www.bnisyariah.co.id](http://www.bnisyariah.co.id/) yang dijadikan sampel.

### **C. Teknik Pengumpulan Data**

1. Dokumentasi

Cara dokumentasi biasanya dilakukan untuk mengumpulkan data sekunder dari berbagai sumber, baik secara pribadi maupun kelembagaan. Teknik pengumpulan data dengan cara dokumentasi biasanya dilakukan dengan mengumpulkan, mencatat, dan menyalin dokumen yang ada dilokasi penelitian.<sup>1</sup> Data yang diperoleh oleh penulis dengan cara menyalin pada laporan keuangan perbulan yang dipublikasikan oleh Bank Negara Indonesia pada website [www.bnisyariah.co.id](http://www.bnisyariah.co.id/)

 $\overline{a}$ 

<sup>1</sup> Anwar Sanusi, *Metodologi Penelitian Dan Bisnis* (Jakarta Selatan: Salemba Empat, 2014), h. 114

2. Penelitian kepustakaan

Penelitian kepustakaan (*library research*) merupakan penelitian yang hampir semua aktifitasnya dilakukan diperpustakaan. Tujuannya adalah untuk mendapatkan landasan teoritis untuk di jadikan dasar dalam menganalisis data, sehingga menghasilkan kesimpulan dan memecahkan masalah yang ada. <sup>2</sup>

#### **D. Pengukuran dan Definisi Operasional**

1. Variabel Terikat (Dependen)

Variabel terikat atau dependen yang digunakan dalam penelitian ini adalah *Return on Equity* (ROE). ROE merupakan rasio yang menunjukan hasil (*return)*  atas penggunaan ekuitas perusahaan dalam menciptakan laba bersih. Dengan kata lain rasio ini digunakan untuk mengukur seberapa besar jumlah laba yang akan dihasilkan dari setiap rupiah dana yang tertanam dalam total ekuitas. Data operasional yang

 $\overline{a}$ 

<sup>2</sup> Restu Kartika Widi, *Aset Metodologi Penelitian* (Yogyakarta: Graha Ilmu, 2010), h. 52

digunakan dalam penelitian diperoleh dari laporan keuangan BNI Syariah terhitung sejak Januari 2016 - Desember 2018. (Ika Sri Wahyuningsih, 2018)

$$
ROE = \frac{Laba Bersih Setelah Pajak}{Ekuitas}
$$

2. Variabel Bebas (independen)

Variabel independen adalah variabel yang memengaruhi variabel dependen. Variabel independen dalam penelitian ini adalah *Financing to Deposit Ratio* (FDR) dan *Debt to Equity Ratio* (DER).

a. *Debt to Equity Ratio*(DER)

*Debt to Equity Ratio* (DER) adalah rasio antara total utang dengan modal (*share holders equity*) yyang memberikan indikasi tentang seberapa jauh kreditor terlindungi jika terjadi *insolvensi* (ketidakmampuan suatu badan untuk membayar kewajibannya dimana jumlah kewajiban melebihi harta). Data operasional yang digunakan dalam penelitian diperoleh dari laporan keuangan BNI Syariah terhitung sejak Januari 2016 - Desember 2018. (Mia Dara Utami, 2017)

 $\overline{D}$  $\overline{T}$ E

b. *Financing to Deposit Ratio* (FDR)

FDR merupakan perbandingan antara pembiayaan yang diberikan oleh Bank dengan dana pihak ketiga yang berhasil dikerahkan oleh Bank. Rasio ini digunakan untuk mengukur sampai sejauh mana dana pinjaman yang bersumber dari dana pihak ketiga.Data operasional yang digunakan dalam penelitian diperoleh dari laporan keuangan BNI Syariah terhitung sejak Januari 2016 - Desember 2018. (Fajar Adiputra, 2017)

$$
Financing to Deposit Ratio (FDR) = \frac{Pembiayaan}{Dana Pihak Ketiga}
$$

### **E. Teknik Analisis Data**

Teknik analisis yang digunakan dalam penelitian ini adalah analisis kuantitatif. Analisis kuantitaif adalah analisis yang digunakan terhadap data yang berwujud angka-angka dan cara pembahasannya dengan uji statistik. Setelah data yang diperoleh terkumpul, penulis melakukan analisis data, analisis data ini dilakukan dengan cara pengolahan data dari hasil penelitian. Adapun teknik analisis data pada penelitian ini, penulis melakukan beberapa langkah sebagai berikut:

1. Statistik Deskriptif

Dalam penelitian ini penulis menggunakan metode deskriptif yaitu suatu metode penelitian yang berusaha mengumpulkan, menyajikan, serta menganalisis data sehingga dapat memberikan gambaran yang jelas mengenai objek yang diteliti. Statistik deskriptif memberikan gambaran atau deskripsi suatu data yang dilihat dari nilai rata-rata (mean), standar deviasi, varian, maksimum, minimum, sum, range,kurtosis dan skewness (kemencengan distribusi).

2. Uji Asumsi Klasik

Model regresi linear dapat disebut sebagai model yang baik jika memenuhi asumsi klasik. Oleh karena itu, uji asumsi klasik sangat diperlukan sebelum melakukan analisis regresi. :

a. Uji Normalitas

Uji normalitas bertujuan untuk menguji apakah dalam model regresi, variabel pengganggu atau residual memiliki distribusi normal. Seperti diketahui bahwa uji t dan uji f mengasumsikan bahwa nilai residual mengikuti distribusi normal. Jika asumsi ini dilanggar maka uji statistik menjadi tidak valid untuk jumlah sampel kecil. Ada dua cara untuk mendeteksi apakah residual berdistrubusi normal atau tidak yaitu dengan analisis garfik dan uji statistik. Pada penelitian ini, penguji menggunakan uji statistik untuk menguji normalitas residual adalah uji statistik nonparametrik Kolmogrov-Smirnov (K-S). Uji K-S dilakukan dengan membuat hipotesis:

Ho : Data residual normal

Ha : Data Residual berdistribusi tidak  $normal<sup>3</sup>$ 

Pada uji statistik *One-Kolmogrov-Sminov Test* jika didapat nilai signifikasi > 0.05, maka dapat disimpulkan bahwa data terdistribusi normal secara *multivariate*. 4

b. Uji Multikolineritas

Uji multikolinearitas bertujuan untuk menguji apakah model regresi ditemukan adanya korelasi antar variabel bebas (independen). Model regresi yang baik seharusnya tidak terjadi korelasi di antara variabel independen. Jika variabel independen saling berkorelasi, maka variabel ini

 $\overline{a}$ 

<sup>3</sup> Imam Ghozali, *Aplikasi Analisis Multivariate Dengan Program IBM SPSS 25* (semarang: Universitas Dipenogoro, 2018 ), h. 165

<sup>4</sup> Latan H dan Temalati, S. (2013). *Analisis Multivariate Teknik dan Aplikasi Menggunakan IBM SPSS 200*. Bandung: Alfabeta. h. 57

tidak ortogonal. Variabel ortogonal adalah variabel independen yang nilai korelasi antar sesama variabel independen sama dengan nol. Untuk mendeteksi ada atau tidaknya multikolinieritas didalam model regresi adalah sebagai berikut:

Multikoliniearitas dapat dilihat dari nilai tolerance dan lawannya Variance Inflation Factor (VIF). Kedua ukuran ini menunjukkan setiap variabel independen manakah yang dijelaskan oleh variabel independen lainnya. Dalam pengertian sederhana setiap variabel independen menjadi variabel dependen (terikat) dan diregres terhadap variabel independen lainnya. Tolerance mengukur variabilitas variabel independen yang terpilih yang tidak dijelaskan oleh variabel independen lainnya. Jadi nilai tolerance yang rendah sama dengan nilai VIF tinggi (karena VIF=1/tolerance). Nilai cutoff yang umum

dipakai untuk menunjukkan adanya multikolonieritas adalah nilai Tolerance  $\leq 0.10$ atau sama dengan nilai VIF $\geq$  10. Setiap peneliti harus menentukan tingkat kolonieritas yang masih dapat ditolerir. Sebagai misal nilai tolerance = 0.10. sama dengan tingkat kolonieritas 0.95. Walaupun multikolonieritas dapat dideteksi dengan nilai tolerance dan VIF, tetapi kita masih tetap tidak mengetahui variabel-variabel mana sajakah yang saling berkorelasi.<sup>5</sup>

c. Uji Autokorelasi

Uji autokorelasi bertujuan untuk menguji apakah dalam model regresi linier ada korelasi antara kesalahan pengganggu pada periode t dengan kesalahan pengganggu pada periode t-1 (sebelumnya). Jika terjadi korelasi, maka dinamakan ada problem autokorelasi. Autokorelasi muncul karena observasi yang

<sup>5</sup> Imam Ghozali, *Aplikasi Analisis Multivariate Dengan Program IBM SPSS 25* (semarang: Universitas Dipenogoro, 2018 ), h. 107.

berurutan sepanjang waktu berkaitan satu sama lainnya. Masalah ini timbul karena residual (kesalahan pengganggu) tidak bebas dari satu observasi ke observasi lainnya. Hal ini sering ditemukan pada runtut waktu (time series) karena "gangguan" pada seseorang individu/kelompok yang sama pada periode berikutnya. Pada data crossection (silang waktu), masalah auto korelasi relatif jarang terjadi karena "gangguan" pada observasi yang berbeda berasal dari individu kelompok yang berbeda. Model regresi yang baik adalah regeresi yang bebas dari autokorelasi.

Uji Durbin Watson hanya digunakan untuk autokorelasi tingkat satu (first order autocorrelation) dan mensyaratkan adanya intercept (konstanta) dalam model regresi dan tidak ada variabel lag di antara variabel independen. Hipotesis yang akan diuji adalah:

Ho : tidak ada autokorelasi  $(r = 0)$ 

Ha : ada auotokorelasi (r  $\neq 0$ )<sup>6</sup>

## **Tabel 3.1**

### **Kriteria Nilai Durbin Watson**

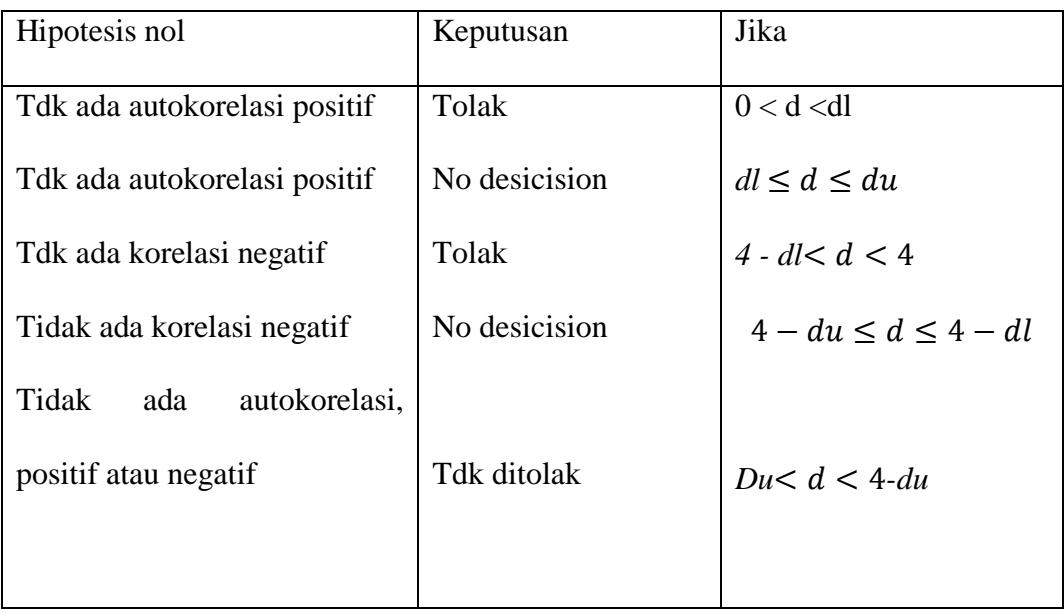

## d. Uji Heteroskedastisitas

Uji heterokedastistas bertujuan menguji apakah dalam model regresi terjadi ketidaksamaan variance dari residual satu pengamatan ke pengamatan yang lain tetap, maka

<sup>6</sup> Imam Ghozali, *Aplikasi Analisis Multivariate Dengan Program IBM SPSS 25* ......h. 111

disebut homokedastisitas dan jika berbeda disebut heterokedastisitas. Model regresi yang baik adalah yang homokedastisitas atau tidak terjadi heterokedastisitas. Kebanyakan data crosssection mengandung situasi heterokedastisitas karena data ini data yang mewakili berbagai ukuran (kecil, sedang dan besar). <sup>7</sup>

Ada beberapa cara untuk mendeteksi problem heterokedastisitas pada model regresi antara lain:

- a) Dengan melihat grafik *Scatterplot,* yaitu jika ploting titik-titik menyebar secara acak dan tidak terkumpul pada satu tempat, maka dapat disimpulkan bahwa tidak terjadi problem heterokedastisitas.
- b) Dengan melakukan uji statistik glejser yaitu dengan mentranformasikan nilai residual menjadi absolut residual dan meregresikan dengan

<sup>7</sup> Imam Ghozali, *Aplikasi Analisis Multivariate Dengan Program IBM SPSS 25* ......h. 141

variabel independen dalam model.<sup>8</sup> Jika diperoleh nilai signifikasi untuk variabel independen > 0,05, maka dapat disimpulkan bahwa tidak terdapat problem heterokedastisitas.

e. Analisis Regresi Berganda

Regresi berganda adalah pengembangan dari regresi linier sederhana, yaitu sama-sama alat yang bisa digunakan untuk memprediksi permintaan dimasa akan datang berdasarkan data masa lalu atau untuk mengetahui pengaruh satu atau lebih variabel bebas *(Independent)* terhadap satu variabel tak bebas *(Dependent).* Perbedaan penerapan metode ini hanya terletak pada jumlah variabel bebas *(Independent)* yang digunakan. Penerapan metode regresi berganda jumlah variabel bebas *(Independent)* yang digunakan

<sup>8</sup>Gujarati dan Poter. *Dasar-dasar Ekonometrika* (Jakarta: Salemba Empat. 2012), h. 187

lebih dari satu yang memengaruhi satu variabel tak bebas *(Dependent)*. 9

Analisis regeresi berganda digunakan untuk menguji Pengaruh *Debt to Equity Ratio*dan *Financing to Deposit Ratio* terhadap *Return On Equity* pada Bank Negara Indonesia Syariah.. Seberapa besar variabel independen mempengaruhi variabel dependen dihitung dengan menggunakan persamaan garis regresi linier berganda berikut:

 $Y = a + b_1X_{1+}b_2X_2 + e$ 

Dimana:

 $Y =$  Return On Equity

 $X_1$  = Debt to Equity Ratio

 $X_2$  = Financing to Deposit Ratio

 $a =$ konstanta

 $\overline{a}$ 

 $b_1$  = koefisien regresi Debt to Equity Ratio

<sup>9</sup> Syofian Siregar, *Metode Penelitian Kuantitatif Dilengkapi Dengan Perbandingan Perhitungan Manual dan SPSS,* (Jakarta: Prenadamedia Group, 2013), h. 301.

 $b<sub>2</sub>$  = koefisien regresi Financing to Deposit Ratio  $e = error$ 

f. Uji Hipotesis

Pengujian hipotesis dalam penelitian ini menggunakan pengujian secara simultan (uji t) dan penyajian data secara parsial (uji f).

a. Uji Parsial (Uji t)

Nilai t hitung digunakan untuk menguji apakah variabel tersebut berpengaruh secara signifikan terhadap variabel tergantung atau tidak. Suatu variabel akan memiliki pengaruh yang berarti jika nilai t hitung variabel tersebut lebih besar dibandingkan nilai t tabel.<sup>10</sup>

Uji statistik t pada dasarnya menunjukkan seberapa jauh pengaruh suatu variabel independen terhadap variabel dependen dengan menganggap variabel independen lainnya konstan. Untuk mengetahui nilai t statistik tabel ditentukan tingkat

<sup>10</sup> Suliyanto*, ekonometrika terapan : teori dan aplikasi dengan SPSS*... h. 62

signifikansi 5% dengan derajat kebebasan, yaitu df  $=$  (n-k-1), dimana n $=$  jumlah data, dan k  $=$ jumlah variabel bebas.<sup>11</sup>

Rumus hipotesisnya:

 $H_0$  :  $b_1$ , $b_2$ , $b_3$ , $b_4$  = 0, yang artinya tidak ada pengaruh yang signifikan antara variabel X terhadap Y

 $H_0$  : b<sub>1</sub>,b<sub>2</sub>,b<sub>3</sub>,b<sub>4</sub>  $\neq$  0, yang artinya ada pengaruh yang signifikan antara variabel X terhadap Y Kriteria Uji:

- 1) Jika t hitung > t tabel, maka Ho ditolak Ha diterima atau dikatakan signifikan, artinya secara parsial variabel independen (X) berpengaruh signifikan terhadap variabel dependen (Y), maka hipotesis diterima.
- 2) Jika t hitung < t tabel, maka Ho diterima dan Ha ditolak maka dikatakan tidak signifikan, artinya secara parsial variabel independen (X)

<sup>11</sup> Suliyanto, *ekonometrika terapan : teori dan aplikasi dengan SPSS*... h. 55

berpengaruh tidak signifikan terhadap variabel dependen (Y) maka hipotesis ditolak.

Pada uji t, nilai probabilitas dapat dilihat pada hasil pengolahan dari program SPSS pada tabel *coefficient* kolom sig atau *significance.* Pengambilan keputusan uji hipotesis secara parsial juga didasarkan pada nilai probabilitas yang didapatkan dari hasil pengolahan data melalui program SPSS statistik Parametrik sebagai berikut:

- 1) Jika signifikansi > 0,05 maka Ho diterima
- 2) Jika signifikansi < 0,05 maka Ho ditolak
- b. Uji F

Uji F digunakan untuk menguji pengaruh variabel independen secara bersama terhadap variabel dependen. Jika nilai signifikansi yang dihasilkan uji F memiliki Probabilitas < 0,05 maka dapat disimpulkan bahwa semua variabel independen secara bersama-sama berpengaruh signifikan terhadap variabel dependen. Cara lain untuk menguji signifikansi uji F adalah dengan membandingkan F<sub>tabel</sub> dengan F<sub>hitung</sub>. Apabila Fhitung> Ftabel maka dapat disimpulkan bahwa semua variabel independen secara bersama-sama berpengaruh signifikan terhadap variabel dependen.

Rumus hipotesis statistiknya:

 $H_0$ :  $\rho = 0$  (tidak ada pengaruh antara variabel  $X_1$  $X_2 X_3$  terhadap Y)

 $H_0$ :  $\rho \neq 0$  (ada pengaruh antara variabel  $X_1 X_2 X_3$ terhadap Y)

Jika  $\rho$  > 5%, maka keputusannya adalah menerima hipotesis nol  $(H<sub>o</sub>)$ Jika  $\rho$ < 5%, maka keputusannya adalah menolak hipotesis nol  $(H<sub>o</sub>)$ 

c. Koefisien Korelasi (R)

Koefisien korelasi adalah suatu nilai untuk mengukur kuatnya hubungan anatara variabel X dan Y.<sup>12</sup> Analisis ini bertujuan untuk mengetahui seberapa erat hubungan antara variabel. Seberapa besar kekuatan hubungan yang terjadi antara variabel bebas dan variabel terikat. Hubungan antar variabel independen dan variabel dipenden dinyatakan dalam bilangan. Bilangan yang menyatakan besar kecilnya hubungan itu disebut dengan korelasi.Dengan penaksiran besarnya korelasi yang digunakan adalah:

#### **Tabel 3.2**

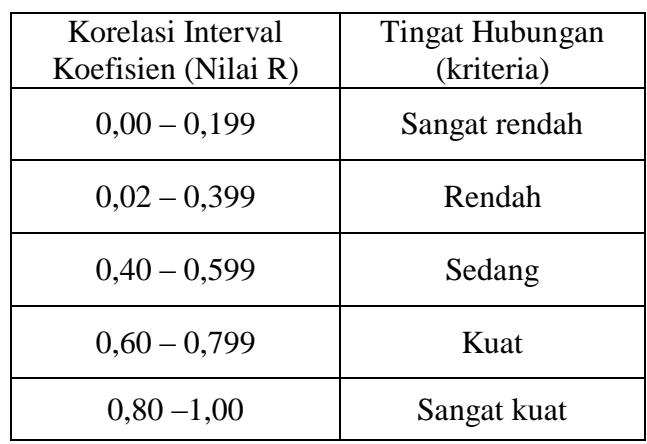

### **Pedoman Interpretasi Koefisien Korelasi<sup>13</sup>**

 $\overline{a}$ 

<sup>12</sup>J. Supranto, *The Power Of Statistics untuk Pemecahan Masalah*  (Jakarta: Salemba Empat, 2009), h.75.

<sup>13</sup>Syofian Siregar, *Metode Penelitian Kuantitatif Dilengkapi Dengan Perhitungan Manual dan SPSS* Cet ke-1*,* (Jakarta: Kencana, 2018), h.252

d. Uji Koefisien Determinasi  $(R^2)$ 

Koefisien determinasi yang dinotasikan dengan  $R^2$  merupakan suatu ukuran yang penting dalam regresi, karena dapat menginformasikan baik atau tidaknya model regresi yang terestimasi. Koefisien determinasi menunjukkan seberapa besar kemampuan variabel independen dalam menerangkan variasi variabel dependen atau dengan kata lain seberapa besar X memberikan kontribusi terhadap Y.

Kelemahan mendasar penggunaan *R-Square* adalah bias terhadap el independen, maka nilai *R-Square* pasti akan meningkat. Oleh karena itu sangat dianjurkan untuk menggunakan *adjustR-Square* dalam mengevaluasi model regresi, dimana nilainya bisa naik atau turun apabila suatu variabel independen ditambahkan kedalam model. Nilai koefisien determinasi dapat diukur oleh nilai  $R^2$ atau Adjust  $R^2$ .  $R^2$  digunakan pada saat variabel bebas satu saja atau biasa disebut dengan Regresi Linear Sederhana, sedangkan Adjust R<sup>2</sup> digunakan untuk variabel bebas lebih dari satu atau disebut dengan Regresi Linear Berganda. <sup>14</sup>

<sup>14</sup>Imam Ghozali, *Aplikasi Analisis Multivariate Dengan Program IBM SPSS 25* ......h. 97